**Let us paint you a picture - you're looking to scale your infrastructure to match your rapid business growth. Infrastructure-as-code is great for new resources, but what do you do about the ones that are already deployed? You know that the longer you wait to make the move to IaC, the deeper your business will sink into the quicksand of human errors, infra drift and, eventually, slower deployment. However, industrializing your manually deployed infra is a daunting and resource-extensive task.**

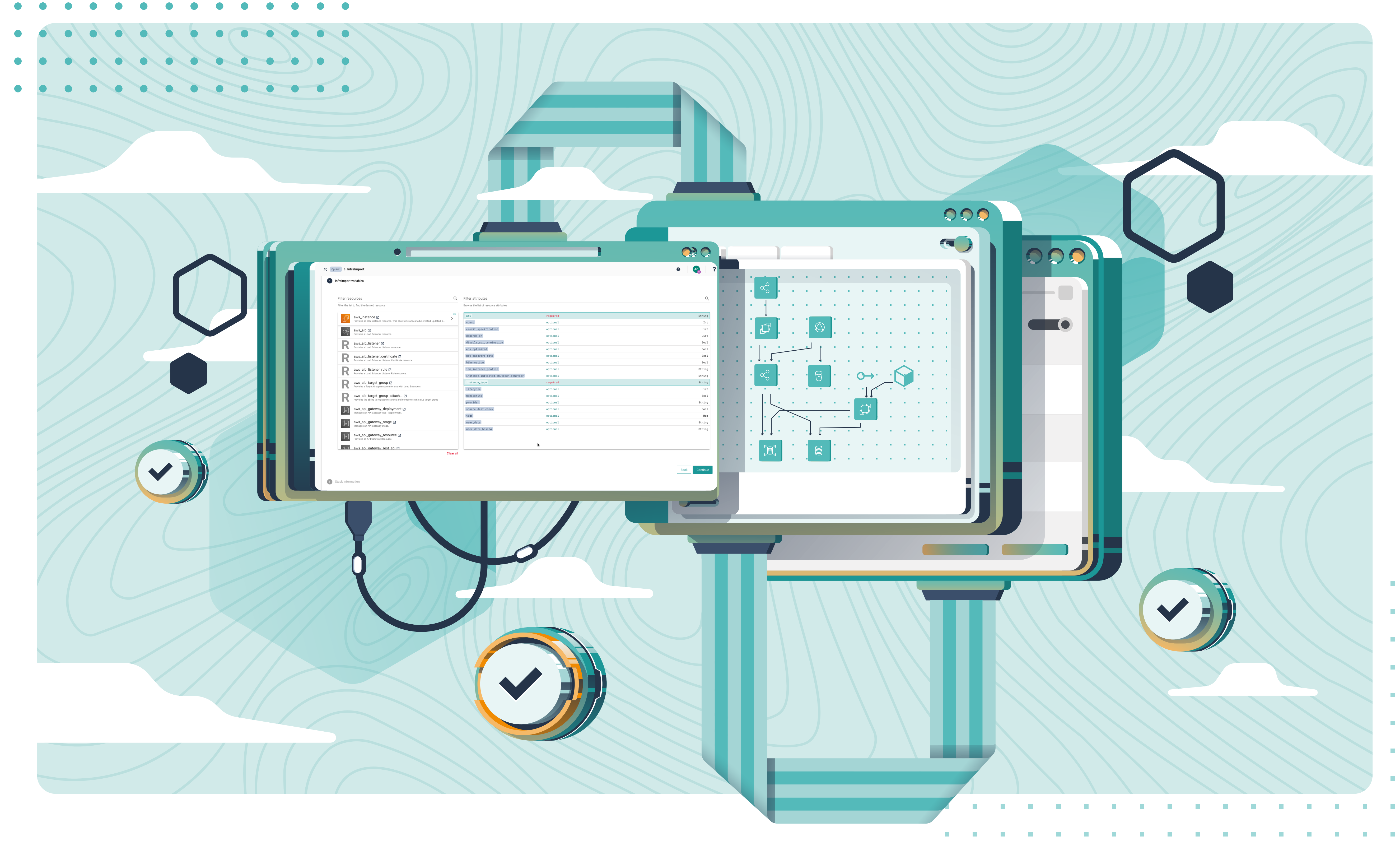

# IAC MIGRATION FOR FORWARD-THINKING BUSINESSES by **cycloid**

**Cycloid strives to alleviate some of your infra-related anxieties with a simple, yet genius tool. Here are the answers to some of your most burning questions.**

 $\frac{1}{1}$ 

# INTRIGUED? THAT'S THE ATTITUDE!

**Don't wait for the right moment - industrialize your infra, scale safely and future-proof your business today.**

**[Learn more about Infra Import](https://www.cycloid.io/product/infraimport) D** 

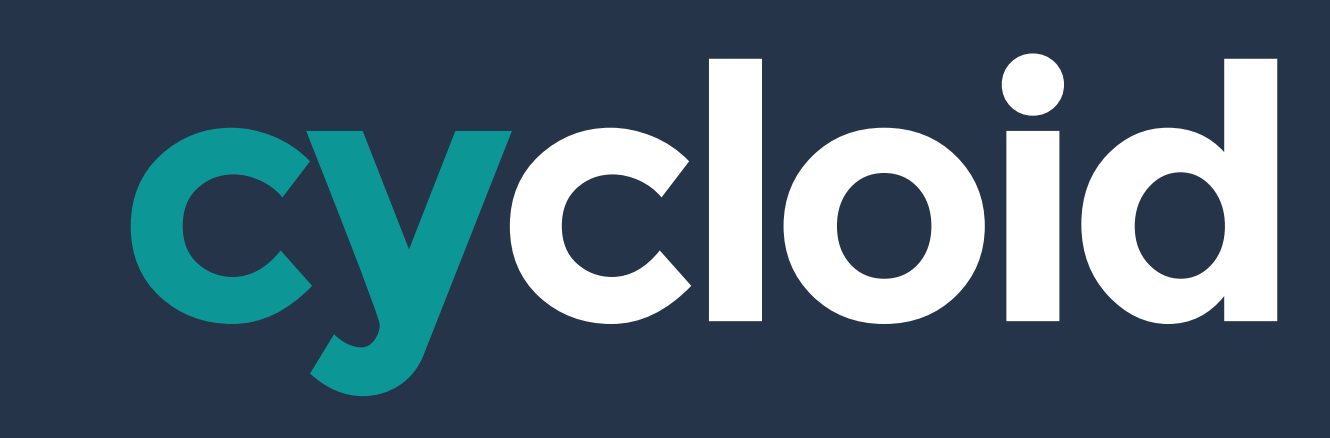

### [www.cycloid.io](http://www.cycloid.io)

#### How can I manage thousands of manually deployed instances?

[Import](https://www.cycloid.io/product/infraimport)**, based on our open-source tool** [TerraCognita](http://https://www.cycloid.io/open-source/terracognita)**, will reverse engineer your manual infra into IaC, tfstate files and ultimately Cycloid projects on the fly. Simply connect your cloud accounts and watch your business' digital transformation in real time!**

## Do my teams have to be infra gurus to interact with the new infrastructure?

restaurante de la construction de la construction de la construction de la construction de la construction de<br>Desenvolvements de la construction de la construction de la construction de la construction de la construction

**Asking devs to shift left without supportive tools is not the way. Infra Import helps ops to get started with IaC quicker, using pre-configured automation parameters (**[Stacks](https://www.cycloid.io/product/stacks)**), while your devs can interact with the new IaC easier with simple webforms (**[StackForms](https://www.cycloid.io/product/stackforms)**).** 

restaurante de la companyation de la companyation de la companyation de la companyation de la companyation de<br>Poste de la companyation de la companyation de la companyation de la companyation de la companyation de la com

#### What about infra drift?

**Forget the days of manually fidgeting in your cloud provider's console. Now you can update your infra and alter automation parameters from a single place which means runaway infra is a thing of the past. Cycloid's governance and observability tools will allow ops to control access to the infra using our RBAC module and monitor any changes inside the platform.**